**AutoCAD Crack PC/Windows**

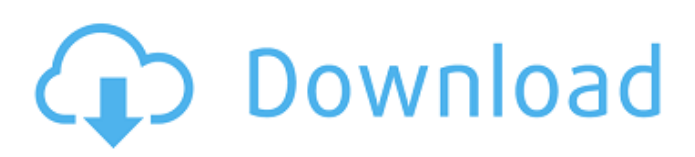

**AutoCAD Crack + Keygen For (LifeTime) Free Download PC/Windows (April-2022)**

AutoCAD Crack For Windows lets users draw 2D or 3D designs in their CAD drawings. These designs can be rendered into drawings or images in order to check the accuracy of the design. A complex drawing is referred to as a model. The AutoCAD Torrent Download app is free and is available on iOS devices, macOS, Windows,

and Android operating systems. AutoCAD Crack enables users to interact with their designs using the mouse, a stylus, or touch controls. Learn about the history of AutoCAD Free Download, download a free trial of Cracked AutoCAD With Keygen, and check out the best ways to use it. History The program was originally developed as AutoPLM (Auto-Planning Layout Manager), a top-down layout tool, from

1981 to 1982. It was first released in December 1982 as AutoCAD Crack Mac 1.0. AutoCAD came to be the most popular CAD program because of its ease of use. The first person to make a drawing using AutoCAD was a United States Navy engineer, Richard Whitmore. His drawing was used to represent the layout of a new aircraft carrier. In the 1980s and 1990s, CAD became more important as the global

automotive industry increased. In 1995, Autodesk began accepting user registration for AutoCAD and acquired the title company of the same name. The AutoCAD brand was licensed to Autodesk in 1998. AutoCAD was first available for Apple Macintosh computers in 1988. As of 2005, CAD and CAE software was being used in over 100 countries. In the same year, Autodesk acquired another software company, PTC, who

had their own CAD program. PTC's program was renamed to DWG, and is known today as AutoCAD. In 2015, Autodesk acquired Hexagon, Inc., a construction design software provider, and in 2016, Autodesk acquired Renishaw plc. Name Autodesk developed AutoCAD for Mac and Windows from 1980 to 1989, and again from 1995 to 2014, using the registered trademark Autodesk. Autodesk then gave away the

trademark in the United States in favor of the name AutoCAD, which they call a "spin-off" of the program. The program's first use of the name was in AutoCAD 2009, but the company claims that the software dates back to at least 1982. The name AutoCAD was originally Autodesk's registered trademark, but in December 2004, Aut

**AutoCAD (Latest)**

## External data sources and APIs Autodesk also has developed a wide range of products and services supporting integration with external data sources. The most common are relational databases. Other data sources include XML and text. The Environmental System Research Institute (ESRI) is a technology vendor with a

primary focus on GIS and spatial data standards. ESRI's

data can be directly integrated into AutoCAD Crack For Windows and other GIS packages. In the late 1990s, ESRI acquired the Arc-Info data collection package, a database of geographic information with data tables and GIS and geospatial processing tools, which was the basis for ArcGIS. AutoCAD has the ability to import data from a range of other geographical data formats, including ISO 19115, GML and

AutoCAD format. Integration with external systems AutoCAD has extensive support for integrating with other systems through numerous object-level and functional integration capabilities, including both business objects and discrete procedures. A common example of business objects is the ability to "drag and drop" tables from other

DBF. A toolset is included to

convert external data to

business systems such as spreadsheets, databases, and even other CAD packages. Users can also link the data they import from one business object to another business object, such as from a quotation to a customer record. A business object can be created that serves as a template, or "book-keeping entity," for a set of related business objects. Another form of integration is through procedural integration. This

allows the user to set up a procedure that performs a number of tasks automatically in response to a particular event, such as a drawing's opening, or the user performing a certain type of operation on the drawing. The most common approach is for the user to enter a command such as "Insert Drawing Table" from the Insert menu. The system then searches the current drawing's Table command list for a match that

matches the drawing's new business object type, and inserts the new object into the drawing, along with an event trigger to initiate the new object's functions. Functional integration is the use of AutoCAD's specific modeling capabilities to perform tasks in another area, such as using a certain feature or drawing object's specific functions. For example, the Surface feature type has specific tools such as

the Surface List feature. This allows the user to configure the command list and perform the same kind of surface preparation and editing operations they would do in other CAD packages. ca3bfb1094

**AutoCAD Crack + For Windows**

## # How to use the keygen For the latest version refer to:

**What's New in the?**

Preview objects in the selected drawing. Previewing is now more streamlined and allows you to interactively switch between objects and editors. Find all features in the selected drawing. Go back to other parts

of the drawing to quickly find features that you didn't highlight when you found them. Save your favorite search and find feature settings. Save your current search and find settings so that you can quickly reuse them in later projects. Work with polygons in two or three dimensions. Draftsman mode allows you to drag and drop polygons in either 2D or 3D space. You can now combine multiple drawing files into a

single PDF or EPS file, simplifying your workflow. Quickly copy and paste text. Copy objects, paths, and text, and paste it into the drawing. See all paths and entities. Select a drawing entity, and its equivalent in other drawings will be displayed. Select the drawing to see all of its entities. Show layer names in the title bar. Layers are now named in the title bar, making it easier to spot them in the drawing when

you have many. Copy drawings to the clipboard. Simply select a drawing, copy it to the clipboard, and paste it into a different drawing. Adjust the size of layers and objects to fit the screen. You can now adjust the size of layers and objects so that they fit the screen. The dialog box can be dismissed without closing the drawing. Show workplane location on the viewport. You can now see the current workplane location,

along with the top, right, and bottom edges of the drawing. You can click and drag to view an alternate view of your drawing. View a workplane layout in a different drawing. In the "Workplane Layout" dialog box, select a folder, and the workplane layout will be displayed in the current drawing. Save context for data object controls. If you make changes to a data object in a drawing, it will display the

updated drawing on the next time you open it. Select the reference drawing for the current drawing. A reference drawing is the most recently opened drawing. Select the reference drawing to open it. The reference drawing is displayed in the title bar. Allow objects to be edited as 3D models. 3D objects can now be edited like 2D objects. If you delete or modify the 3

**System Requirements:**

For Windows: Minimum: OS: Windows 7, Windows 8.1, Windows 10 (64-bit only) Processor: Intel Core 2 Duo, Intel Core i3, Intel Core i5, Intel Core i7 (2.8 GHz) or AMD equivalent Memory: 2 GB RAM Storage: 15 GB available space Graphics: Intel HD4000 or AMD equivalent DirectX: Version 11 Additional Notes: For Mac: OS: Mac OS X 10.6.

<http://wp2-wimeta.de/autocad-crack-download-for-pc-2022-3/> <https://momalwaysknows.com/wp-content/uploads/2022/07/AutoCAD-33.pdf> <https://www.aquatechindonesia.net/wp-content/uploads/2022/07/eartmar.pdf> <http://moonreaderman.com/autocad-crack-product-key-winmac/> <https://digikiosk24.com/autocad-19-1-crack-free-registration-code/> <https://careersguruji.com/autocad-2022-24-1-crack-win-mac-updated-2022/> <https://arlingtonliquorpackagestore.com/autocad-2019-23-0-crack-product-key-full-mac-win/> <https://blu-realestate.com/wp-content/uploads/2022/07/adoale.pdf> <https://healthyimprovementsforyou.com/autocad-2019-23-0-crack-activation-key-download-for-pc/> <https://www.iroschool.org/wp-content/uploads/2022/07/chritare.pdf> [https://fuerzasparavivir.com/wp-content/uploads/2022/07/AutoCAD\\_\\_Crack\\_\\_Download.pdf](https://fuerzasparavivir.com/wp-content/uploads/2022/07/AutoCAD__Crack__Download.pdf) [https://betrayalstories.com/wp-content/uploads/2022/07/AutoCAD\\_2022.pdf](https://betrayalstories.com/wp-content/uploads/2022/07/AutoCAD_2022.pdf) <https://cleverfashionmedia.com/advert/autocad-2021-24-0-crack-3264bit/> <https://www.aussnowacademy.com/autocad-20-1-crack-latest/> <https://tilaomotors.com/autocad-21-0-crack-full-version-free-for-windows/> <http://texocommunications.com/autocad-22-0-crack-product-key-updated-2022/> <https://somalicareers.com/en/autocad-2022-24-1-crack-download-2/> [https://liquidonetransfer.com/wp-content/uploads/2022/07/AutoCAD\\_\\_Updated2022.pdf](https://liquidonetransfer.com/wp-content/uploads/2022/07/AutoCAD__Updated2022.pdf) [https://www.answerwatcher.com/wp](https://www.answerwatcher.com/wp-content/uploads/2022/07/AutoCAD_Crack_Serial_Number_Full_Torrent_Free_Download_WinMac.pdf)[content/uploads/2022/07/AutoCAD\\_Crack\\_Serial\\_Number\\_Full\\_Torrent\\_Free\\_Download\\_WinMac.pdf](https://www.answerwatcher.com/wp-content/uploads/2022/07/AutoCAD_Crack_Serial_Number_Full_Torrent_Free_Download_WinMac.pdf) <https://nutacademia.com/wp-content/uploads/2022/07/nelsepa.pdf>